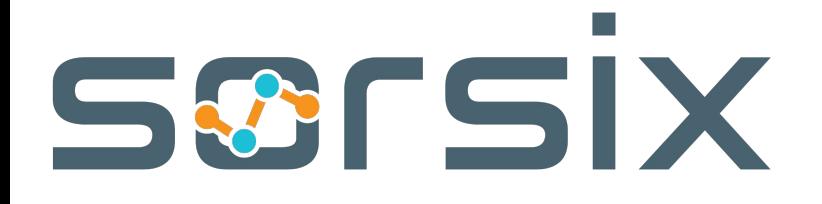

#### **Javaslang Achieve functional eloquence in Java**

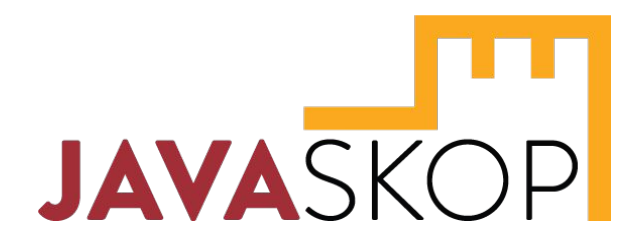

**Blagoj Atanasovski | dev@Sorsix**

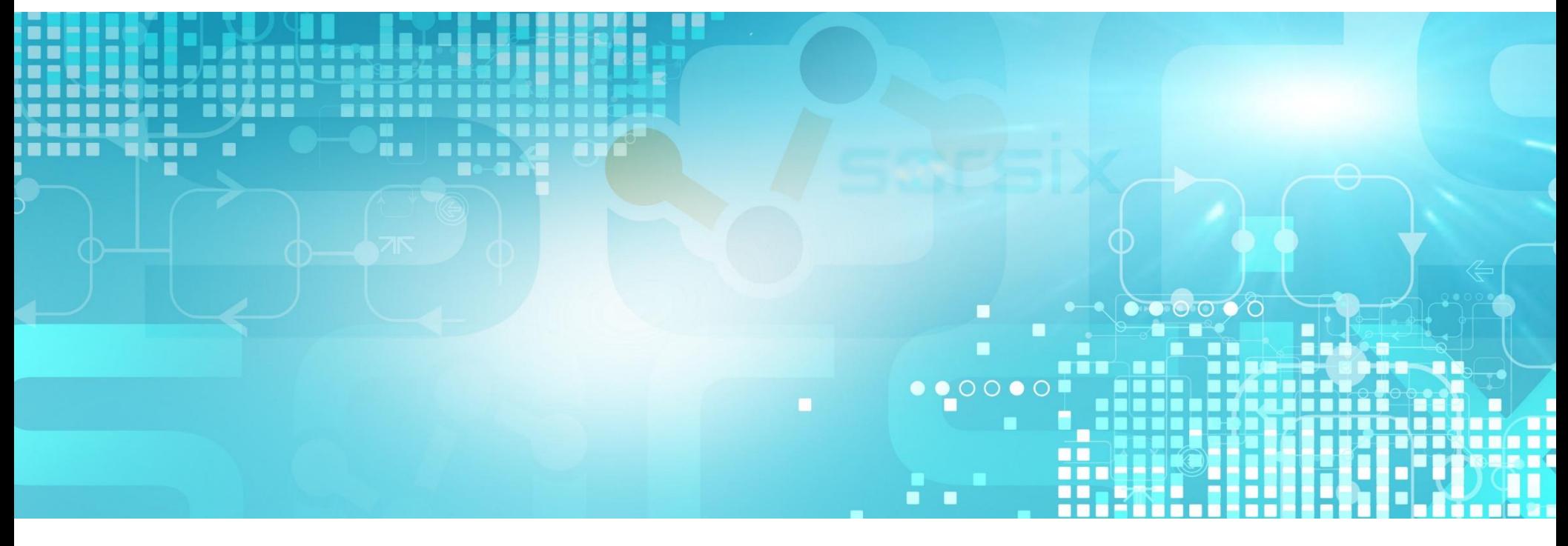

### **What I was taught functional programming is:**

```
(defun add-two-lists (a b c &optional (d c))
  (if a
     (add-two-lists
      (cdr a) (cdr b)
      (cdr (rplaca c (+ (car a) (car b)))) d) d))
```
(add-two-lists '(1 2 3 4 5) '(1 2 3 4 5) '(**nil nil nil nil nil**))

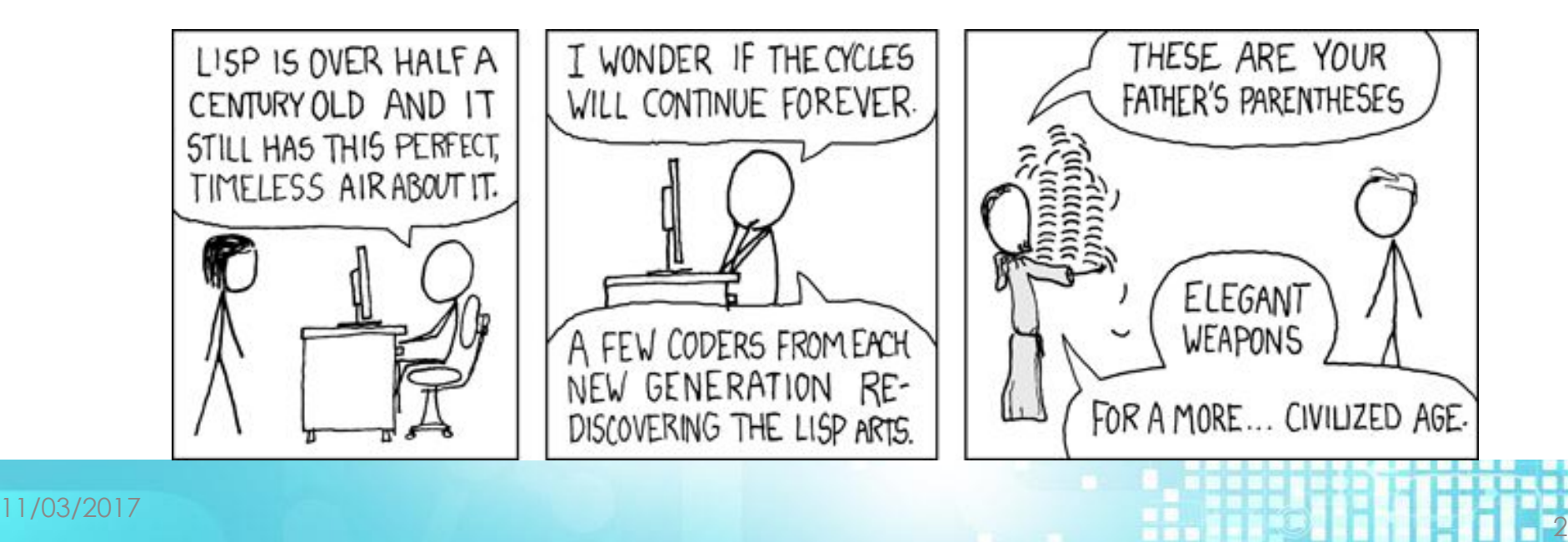

```
class SomeClass {
private boolean magicFlag;
```

```
public boolean isMagicFlag() {
   return magicFlag;
```
 **public void** updateSomething() { **this**.**magicFlag** = **true**;}

```
 public int doSomething() {
    return magicFlag ? 1 : 0;
 }
```
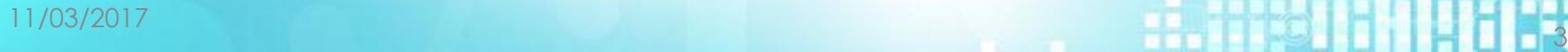

}

}

```
class SomeClass {
private boolean magicFlag;
public boolean isMagicFlag() {
    return magicFlag;
  }
 public void updateSomething() { this.magicFlag = true;}
 public int doSomething() {
    return magicFlag ? 1 : 0;
```
#### What will doSomething() return?

11/03/2017 <sup>4</sup>

}

}

● What kind of input am I getting?

11/03/2017 <sup>5</sup>

- What kind of input am I getting?
	- Is it mutable?

11/03/2017 <sup>6</sup>

- What kind of input am I getting?
	- Is it mutable?
	- Will someone outside of my code modify it?

- What kind of input am I getting?
	- Is it mutable?
	- Will someone outside of my code modify it?
	- Can I mutate it?

- What kind of input am I getting?
	- Is it mutable?
	- Will someone outside of my code modify it?
	- Can I mutate it?
	- Am I mutating it without knowing?

- What kind of input am I getting?
	- Is it mutable?
	- Will someone outside of my code modify it?
	- Can I mutate it?
	- Am I mutating it without knowing?
- How do I synchronize my code?

- What kind of input am I getting?
	- Is it mutable?
	- Will someone outside of my code modify it?
	- Can I mutate it?
	- Am I mutating it without knowing?
- How do I synchronize my code?
	- Is the input thread safe?

- What kind of input am I getting?
	- Is it mutable?
	- Will someone outside of my code modify it?
	- Can I mutate it?
	- Am I mutating it without knowing?
- How do I synchronize my code?
	- Is the input thread safe?
	- How can I be sure no race conditions occur?

- It's fairly **easy** to write code in Java with side-effects
	- changing objects or variables in place
	- printing to the console
	- writing to a log file or to a database

- It's fairly **easy** to write code in Java with side-effects
	- changing objects or variables in place
	- printing to the console
	- writing to a log file or to a database
- Not all side-effects are harmful
- Side-effects are considered **harmful** if they affect the semantics of our program in an undesirable way.

- It's fairly **easy** to write code in Java with side-effects
	- changing objects or variables in place
	- printing to the console
	- writing to a log file or to a database
- Not all side-effects are harmful
- Side-effects are considered **harmful** if they affect the semantics of our program in an undesirable way.
- If a function throws an exception => side-effect that affects our program

11/03/2017 **12/03/2017** 12/03/2017 12:00:00 12:00:00 12:00:00 12:00:00 12:00:00 12:00:00 13:00:00 13:00:00 13:00:00 13:00:00 13:00:00 13:00:00 13:00:00 13:00:00 13:00:00 13:00:00 13:00:00 13:00:00 13:00:00 13:00:00 13:00:0

- Exceptions are like **non-local goto-statements**
- They break normal control-flow

● Real-world applications do perform side-effects.

```
int divide(int dividend, int divisor) {
 return dividend / divisor;
}
```
• Real-world applications do perform side-effects

```
int divide(int dividend, int divisor) {
 return dividend / divisor;
}
```
Lets' modify it a bit

```
Try<Integer> divide(int dividend, int divisor) {
 return Try.of(() -> dividend / divisor);
}
```
• Real-world applications do perform side-effects

```
int divide(int dividend, int divisor) {
 return dividend / divisor;
}
```
Lets' modify it a bit

```
Try<Integer> divide(int dividend, int divisor) {
 return Try.of(() -> dividend / divisor);
}
```
- This version of divide does not throw any exception anymore.
- We made the possible failure explicit by using the type Try.

● A function/expression, is called **referentially transparent** if a call can be replaced by its value without affecting the behavior of the program.

- A function/expression, is called **referentially transparent** if a call can be replaced by its value without affecting the behavior of the program.
- Given the same input the output is always the same.

```
Math.random(); Math.max(1, 2);
```
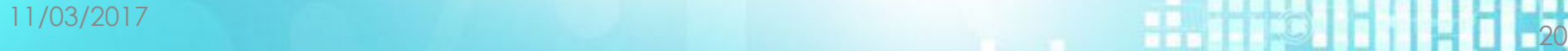

- A function/expression, is called **referentially transparent** if a call can be replaced by its value without affecting the behavior of the program.
- Given the same input the output is always the same.

```
Math.random(); Math.max(1, 2);
```
● A function is called **pure** if all expressions involved are referentially transparent.

- A function/expression, is called **referentially transparent** if a call can be replaced by its value without affecting the behavior of the program.
- Given the same input the output is always the same.

```
Math.random(); Math.max(1, 2);
```
- A function is called **pure** if all expressions involved are referentially transparent.
- An application composed of pure functions will most probably just work if it compiles.
- We are able to reason about it. Unit tests are easy to write and debugging becomes a relict of the past.

The key to better Java code is to use immutable values paired with referentially transparent functions.

The key to better Java code is to use immutable values paired with referentially transparent functions.

Immutable values are:

● Inherently thread-safe

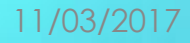

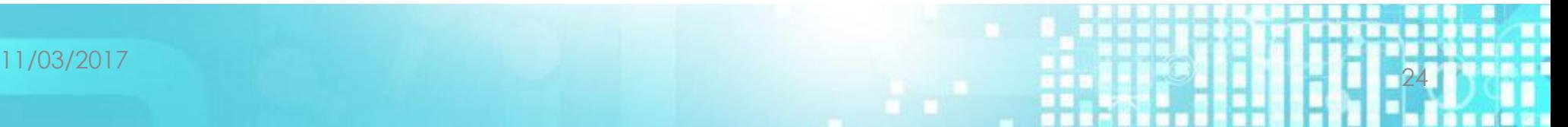

The key to better Java code is to use immutable values paired with referentially transparent functions.

Immutable values are:

- Inherently thread-safe
	- do not need to be synchronized

The key to better Java code is to use immutable values paired with referentially transparent functions.

Immutable values are:

- Inherently thread-safe
	- do not need to be synchronized
- Are stable regarding equals and hashCode

The key to better Java code is to use immutable values paired with referentially transparent functions.

Immutable values are:

- Inherently thread-safe
	- do not need to be synchronized
- Are stable regarding equals and hashCode
	- are reliable hash keys

11/03/2017 <sup>27</sup>

The key to better Java code is to use immutable values paired with referentially transparent functions.

Immutable values are:

- Inherently thread-safe
	- do not need to be synchronized
- Are stable regarding equals and hashCode
	- are reliable hash keys
- Do not need to be cloned

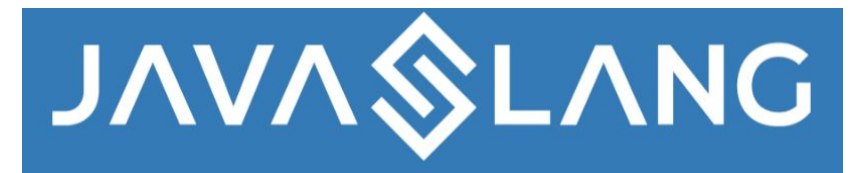

● Java 8 brought a lot of changes, but

11/03/2017 <sup>29</sup>

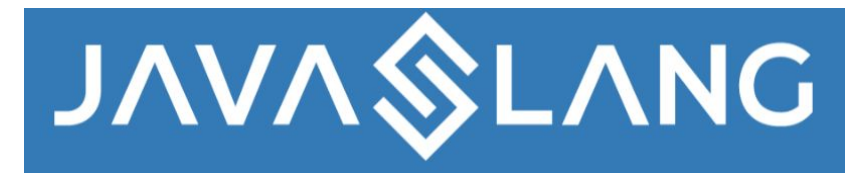

- Java 8 brought a lot of changes, but
	- No functional data structures

11/03/2017 <sup>30</sup>

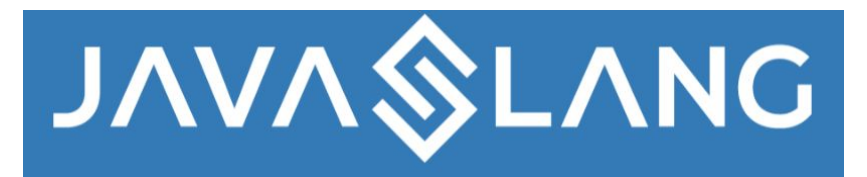

- Java 8 brought a lot of changes, but
	- No functional data structures
	- No currying, partial application, memoization, lifting

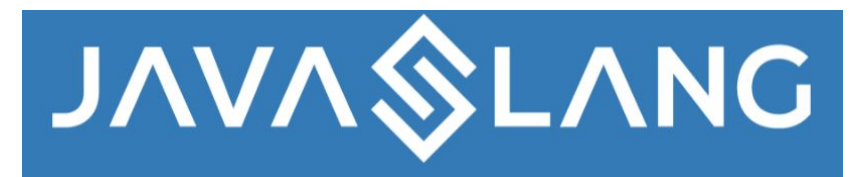

- Java 8 brought a lot of changes, but
	- No functional data structures
	- No currying, partial application, memoization, lifting
	- No Tuples

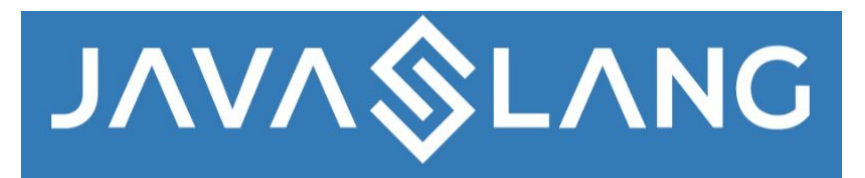

- Java 8 brought a lot of changes, but
	- No functional data structures
	- No currying, partial application, memoization, lifting
	- No Tuples
	- Lack of Stream/Optional in existing APIs

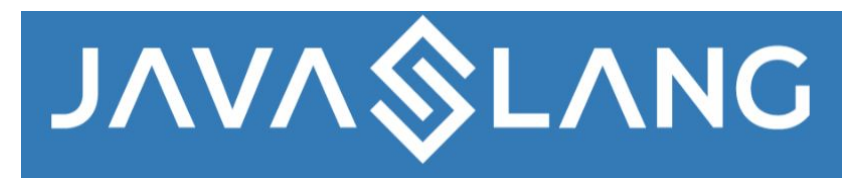

- Java 8 brought a lot of changes, but
	- No functional data structures
	- No currying, partial application, memoization, lifting
	- No Tuples
	- Lack of Stream/Optional in existing APIs
	- No checked exceptions in lambdas

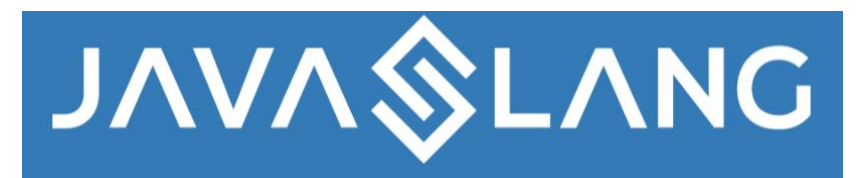

- Java 8 brought a lot of changes, but
	- No functional data structures
	- No currying, partial application, memoization, lifting
	- No Tuples
	- Lack of Stream/Optional in existing APIs
	- No checked exceptions in lambdas
	- Failure handling (Try, Either)

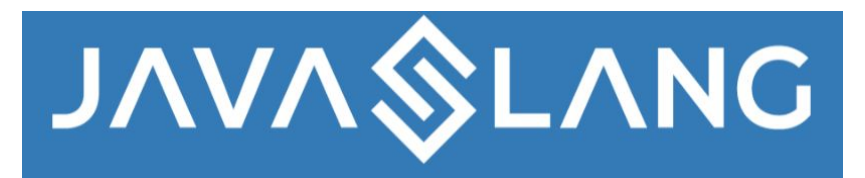

- Java 8 brought a lot of changes, but
	- No functional data structures
	- No currying, partial application, memoization, lifting
	- No Tuples
	- Lack of Stream/Optional in existing APIs
	- No checked exceptions in lambdas
	- Failure handling (Try, Either)
	- list.stream().map(...).collect(toList())
# **Why we need Javaslang**

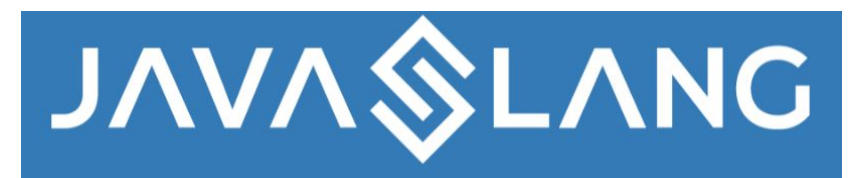

- Java 8 brought a lot of changes, but
	- No functional data structures
	- No currying, partial application, memoization, lifting
	- No Tuples
	- Lack of Stream/Optional in existing APIs
	- No checked exceptions in lambdas
	- Failure handling (Try, Either)
	- list.stream().map(...).collect(toList())
	- ...
- **Javaslang** was created by Daniel Dietrich and first released in 2013. It leverages Java 8's lambdas to create various new features based on functional patterns

### **Does Java have immutable collections?**

```
List<String> underlying = new ArrayList<>();
underlying.add("1","2");
List<String> list = Collections.unmodifiableList(underlying);
```
## **Does Java have immutable collections?**

```
List<String> underlying = new ArrayList<>();
underlying.add("1","2");
List<String> list = Collections.unmodifiableList(underlying);
```

```
underlying.add("3");
assert list.size() != underlying.size(); // What will happen?
```
### **Functional Data Structures**

```
javaslang.collection.List<User> users = List.of(
    new User("1", "1@mail"),
    new User("2", "2@mail"));
```
*// users is immutable* users.push(**new** User(**"3"**, **"3@email"**)); **assert** users.size() ==  $2$ ; // It will pass

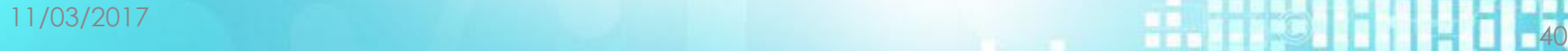

### **Functional Data Structures**

```
javaslang.collection.List<User> users = List.of(
    new User("1", "1@mail"),
    new User("2", "2@mail"));
```

```
// users is immutable
users.push(new User("3", "3@email"));
assert users.size() == 2; // It will pass
```

```
users = users.push(new User("3", "3@email"));
```
users

```
 .map(User::getEmail)
```

```
 .toSet()
```
.forEach(**emailService**::sendWelcomeEmailTo);

11/03/2017<br>11/03/2017 - Particular Management Particular Management Particular Management Particular Management Particula<br>11/03/2017 - Particular Management Particular Management Particular Management Particular Management

*// (template, user) => Contents* Function2<String, User, String> emailTxt = (template,user) -> template.replace(**"\_user\_"**, user.getName());

11/03/2017<br>11/03/2017 - Particular Management Particular Management Particular Management Particular Management Particula<br>11/03/2017 - Particular Management Particular Management Particular Management Particular Management

*// (template, user) => Contents* Function2<String, User, String> emailTxt = (template,user) -> template.replace(**"\_user\_"**, user.getName());

String emailTemplate = "Hello user ";

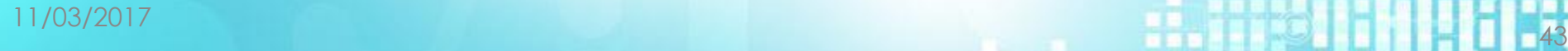

*// (template, user) => Contents* Function2<String, User, String> emailTxt = (template,user) -> template.replace(**"\_user\_"**, user.getName());

String emailTemplate = **"Hello \_user\_"**;

*// (user) => "Hello " + user.getUserName()* Function<User, String> contentForUser = emailTxt.apply(emailTemplate);

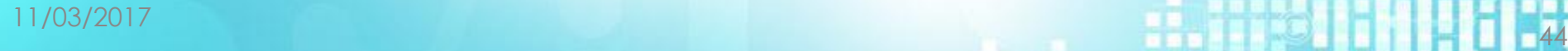

*// (template, user) => Contents* Function2<String, User, String> emailTxt = (template,user) -> template.replace(**"\_user\_"**, user.getName());

String emailTemplate = **"Hello \_user\_"**;

*// (user) => "Hello " + user.getUserName()* Function<User, String> contentForUser = emailTxt.apply(emailTemplate);

users.filter(x -> Objects.*nonNull*(x.getName()))

```
// (template, user) => Contents
Function2<String, User, String> emailTxt =
   (template,user) -> template.replace("_user_", user.getName());
```
String emailTemplate = "Hello user ";

```
// (user) => "Hello " + user.getUserName()
Function<User, String> contentForUser = emailTxt.apply(emailTemplate);
```

```
users.filter(x -> Objects.nonNull(x.getName()))
    .forEach(user -> emailService.sendEmail(
        user.getEmail(),
       contentForUser.apply(user)));
```
11/03/2017<br>11/03/2017 - Particular Management Particular Management Particular Management Particular Management Particula<br>11/03/2017 - Particular Management Particular Management Particular Management Particular Management

### **Tuples**

- Easily create tuples of length 1 to 8
	- Tuple.of(1, "two", Option.empty())

### **Tuples**

● Easily create tuples of length 1 to 8 ○ Tuple.of(1, "two", Option.empty())

```
List<Status> statuses = users.map(user ->
       emailService.sendEmail(
           user.getEmail(),
           contentForUser.apply(user.getName())));
```
11/03/2017<br>11/03/2017 - Particular Management Particular Management Particular Management Particular Management Particula<br>11/03/2017 - Particular Management Particular Management Particular Management Particular Management

### **Tuples**

● Easily create tuples of length 1 to 8 ○ Tuple.of(1, "two", Option.empty())

```
List<Status> statuses = users.map(user ->
      emailService.sendEmail(
           user.getEmail(),
          contentForUser.apply(user.getName())));
```
List<Tuple2<User, Status>> mailStatusForUser = users.zip(statuses); // Status = OK | NOT\_OK

## **Checked Functions**

● Lambdas in Java8 can't throw checked exceptions // Compiler error Supplier<InputStream> inSupplier = socket::getInputStream;

## **Checked Functions**

- Lambdas in Java8 can't throw checked exceptions // Compiler error Supplier<InputStream> inSupplier = socket::getInputStream;
- Javaslang provides checked functions CheckedFunction0<BufferedReader> readerSupplier = CheckedFunction0.*of*(socket::getInputStream) .andThen(InputStreamReader::**new**)
	- .andThen(BufferedReader::**new**);

## **Checked Functions**

- Lambdas in Java8 can't throw checked exceptions // Compiler error Supplier<InputStream> inSupplier = socket::getInputStream;
- Javaslang provides checked functions CheckedFunction0<BufferedReader> readerSupplier = CheckedFunction0.*of*(socket::getInputStream) .andThen(InputStreamReader::**new**)
	- .andThen(BufferedReader::**new**);

```
try {
  readerSupplier.apply();
} catch (Throwable throwable) {
  // do something
}
```
# **Error Handling**

- Checked functions can be composed in a clean way
- But there is an even more elegant solution.

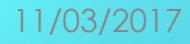

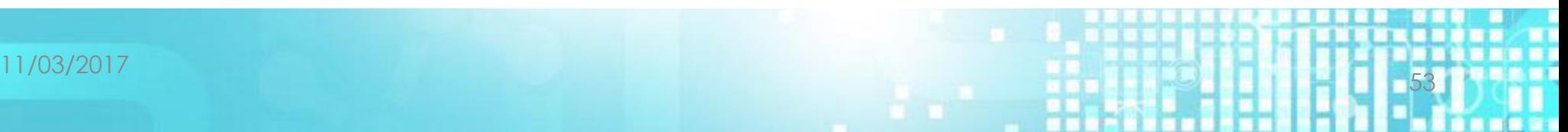

# **Error Handling**

- Checked functions can be composed in a clean way
- But there is an even more elegant solution. Instead of: CheckedFunction0<InputStream> inCheckedSuplier = CheckedFunction0.*of*(socket::getInputStream);

#### **try** {

```
 inCheckedSuplier.apply();
} catch (Throwable throwable) {
 // do something
}
```
# **Error Handling**

- Checked functions can be composed in a clean way
- But there is an even more elegant solution. Instead of: CheckedFunction0<InputStream> inCheckedSuplier = CheckedFunction0.*of*(socket::getInputStream);

#### **try** {

```
 inCheckedSuplier.apply();
} catch (Throwable throwable) {
 // do something
}
```
#### We could just do

Try<BufferedReader> readerTry = Try.*of*(socket::getInputStream) .map(InputStreamReader::**new**) .map(BufferedReader::**new**);

@RequestMapping(**"/person/{name}"**) **public** ResponseEntity<?> find(String name) {

}

11/03/2017 <sup>56</sup>

```
@RequestMapping("/person/{name}")
public ResponseEntity<?> find(String name) {
 if (!validate(name)) {
    return ResponseEntity.badRequest().body("request not valid");
 }
}
```
11/03/2017<br>11/03/2017 - The Contract of the Contract of the Contract of the Contract of the Contract of the Contract of T<br>11/03/2017 - The Contract of the Contract of the Contract of the Contract of the Contract of the Con

```
@RequestMapping("/person/{name}")
public ResponseEntity<?> find(String name) {
 if (!validate(name)) {
    return ResponseEntity.badRequest().body("request not valid");
 }
  Person somePerson = this.someService.find(name);
```

```
11/03/2017 58
```

```
@RequestMapping("/person/{name}")
public ResponseEntity<?> find(String name) {
 if (!validate(name)) {
    return ResponseEntity.badRequest().body("request not valid");
 }
 Person somePerson = this.someService.find(name);
 return somePerson == null ?
      ResponseEntity.notFound().build()
```
11/03/2017 <sup>59</sup>

```
@RequestMapping("/person/{name}")
public ResponseEntity<?> find(String name) {
 if (!validate(name)) {
    return ResponseEntity.badRequest().body("request not valid");
 }
  Person somePerson = this.someService.find(name);
 return somePerson == null ?
      ResponseEntity.notFound().build()
```

```
 : ResponseEntity.ok(somePerson);
```

```
@RequestMapping("/person/{name}")
public ResponseEntity<?> find(String name) {
 if (!validate(name)) {
    return ResponseEntity.badRequest().body("request not valid");
 }
  Person somePerson = this.someService.find(name);
 return somePerson == null ?
      ResponseEntity.notFound().build()
      : ResponseEntity.ok(somePerson);
}
   // What if someService.find throws some exception?
```

```
// What if validate throws some exception?
```
# **Let's play with it**

```
@RequestMapping("/find/{name}")
public ResponseEntity<?> find(String name) {
 return validate(name) // returns Either<Throwable, String>
}
```
11/03/2017 **62 12/03/2017 62 12/03/2017 62 12/03/2017 62 12/03/2017 62 12** 

# **Let's play with it**

```
@RequestMapping("/find/{name}")
public ResponseEntity<?> find(String name) {
 return validate(name) // returns Either<Throwable, String>
      .flatMap(this.someService::find) // only if validation passed
}
```
// SomeService.find returns Either a person (correct result) // or a Throwable on an Error **public** Either<Throwable, Person> find(String name)

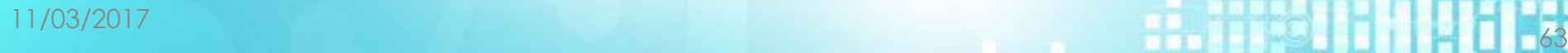

# **Let's play with it**

```
@RequestMapping("/find/{name}")
public ResponseEntity<?> find(String name) {
 return validate(name) // returns Either<Throwable, String>
      .flatMap(this.someService::find) // only if validation passed
      .fold(this::getResponseOnError, ResponseEntity::ok);
      //always returns a response
```
## **Some of us have to work with InputStreams**

```
String getContent(String location) throws IOException {
 try {
    final URL url = new URL(location);
    if (!"http".equals(url.getProtocol())) {
      throw new UnsupportedOperationException("Protocol is not http");
    }
    final URLConnection con = url.openConnection();
    final InputStream in = con.getInputStream();
    return readAndClose(in);
  } catch(Exception x) {
    throw new IOException("Error loading location " + location, x);
```
}

Try<String> getContentT(String location) { **return** Try  $.of( ()$   $\rightarrow$  **new** URL(location))

Try<String> getContentT(String location) {

```
return Try
```

```
.of(() \rightarrow new URL(location))
```

```
 .filter(url -> "http".equals(url.getProtocol()))
```
Try<String> getContentT(String location) {

**return** Try

- $.$ *of*(()  $\rightarrow$  **new** URL(location))
- .filter(url -> **"http"**.equals(url.getProtocol()))
- .flatMap(url -> Try.*of*(url::openConnection))

Try<String> getContentT(String location) {

**return** Try

- $.$ *of*(()  $\rightarrow$  **new** URL(location))
- .filter(url -> **"http"**.equals(url.getProtocol()))
- .flatMap(url -> Try.*of*(url::openConnection))
- .flatMap(con -> Try.*of*(con::getInputStream))

Try<String> getContentT(String location) {

**return** Try

- $.$ *of*(()  $\rightarrow$  **new** URL(location))
- .filter(url -> **"http"**.equals(url.getProtocol()))
- .flatMap(url -> Try.*of*(url::openConnection))
- .flatMap(con -> Try.*of*(con::getInputStream))

```
 .map(this::readAndClose);
```
### **Conclusion**

● Right tool for the right job

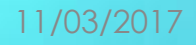

11/03/2017 <sup>71</sup>

## **Conclusion**

- Right tool for the right job
- We're still struggling with proper use of OOP
- Right tool for the right job
- We're still struggling with proper use of OOP
- Pure functional programming is hard

- Right tool for the right job
- We're still struggling with proper use of OOP
- Pure functional programming is hard
- Javaslang offers good functional patterns
- And we can combine them with our Java code ○ When we need them, if we need them

- Right tool for the right job
- We're still struggling with proper use of OOP
- Pure functional programming is hard
- Javaslang offers good functional patterns
- And we can combine them with our Java code ○ When we need them, if we need them
- It offers a lot more than I talked about here

- Right tool for the right job
- We're still struggling with proper use of OOP
- Pure functional programming is hard
- Javaslang offers us good functional patterns
- And we can combine them with our Java code ○ When we need them, if we need them
- It offers a lot more than I talked about here
- So please check it out
	- <http://www.javaslang.io/>
	- https://github.com/javaslang/javaslang

# **Thank you! Questions?**

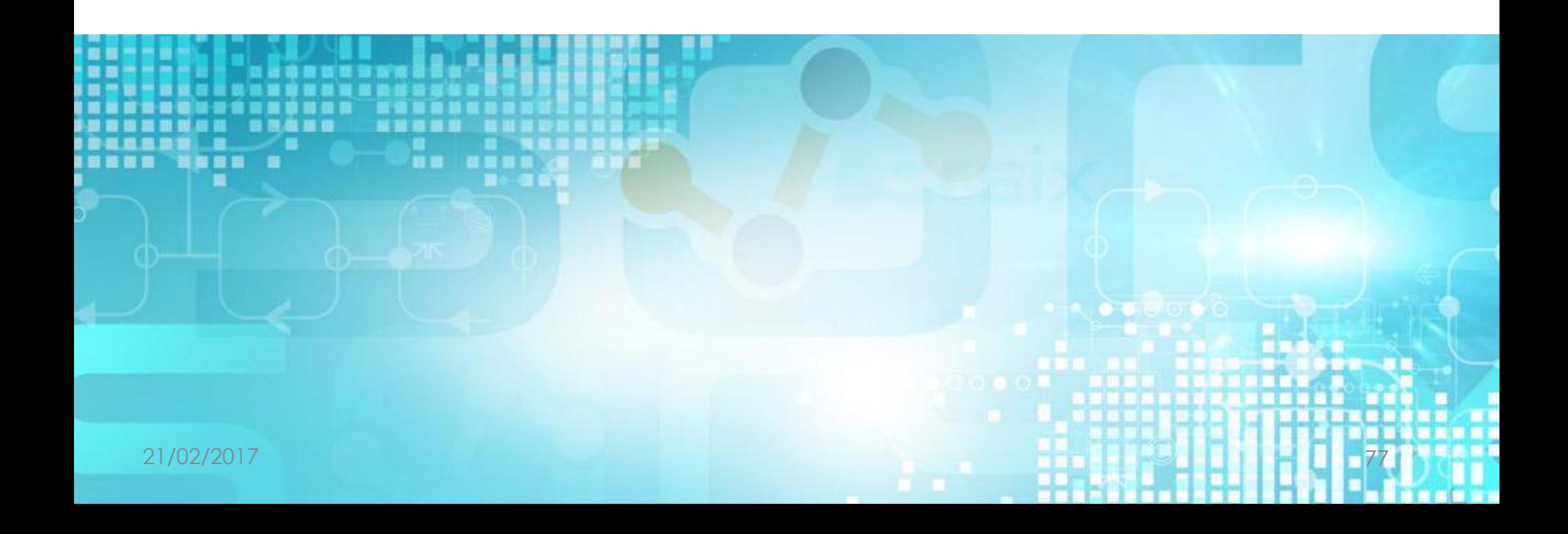

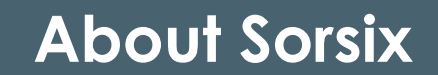

SORSIX International is an established Australian IT company with offices in Australia, USA, Macedonia and Serbia. We build mission-critical systems for finance, telecommunications and healthcare. Our systems keep planes flying, banks working, and phones connected. Ten million people live and prosper on our healthcare platform, spanning three countries. Sorsix believes in building systems that never go down because lives and businesses depend on them.

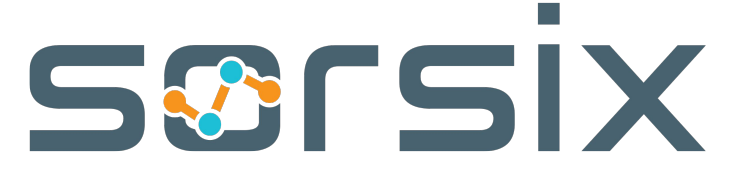

All Sorsix trademarks and logos are owned by Sorsix. All other brand or product names are trademarks or registered marks of their respective owners. Because we are continually improving our products and services, Sorsix reserves the right to change specifications without prior notice.

©2016 Sorsix Ltd. All rights reserved.